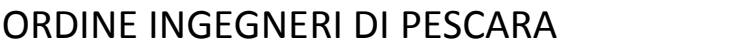

## FORMAT PER PROPOSTA DI ATTIVITA' DI APPRENDIMENTO NON FORMALE (CORSI, SEMINARI, WORKSHOP, VISITE TECNICHE)

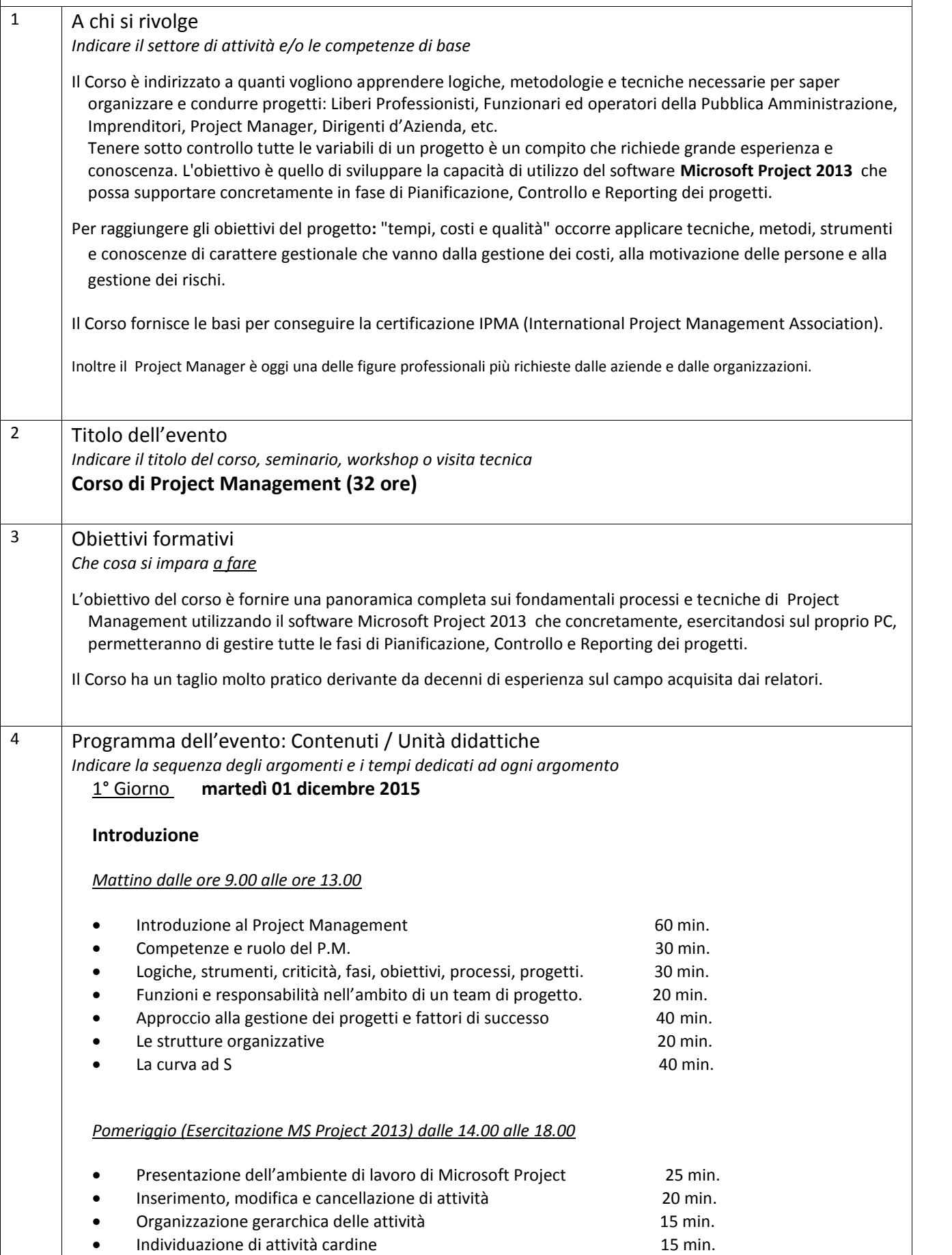

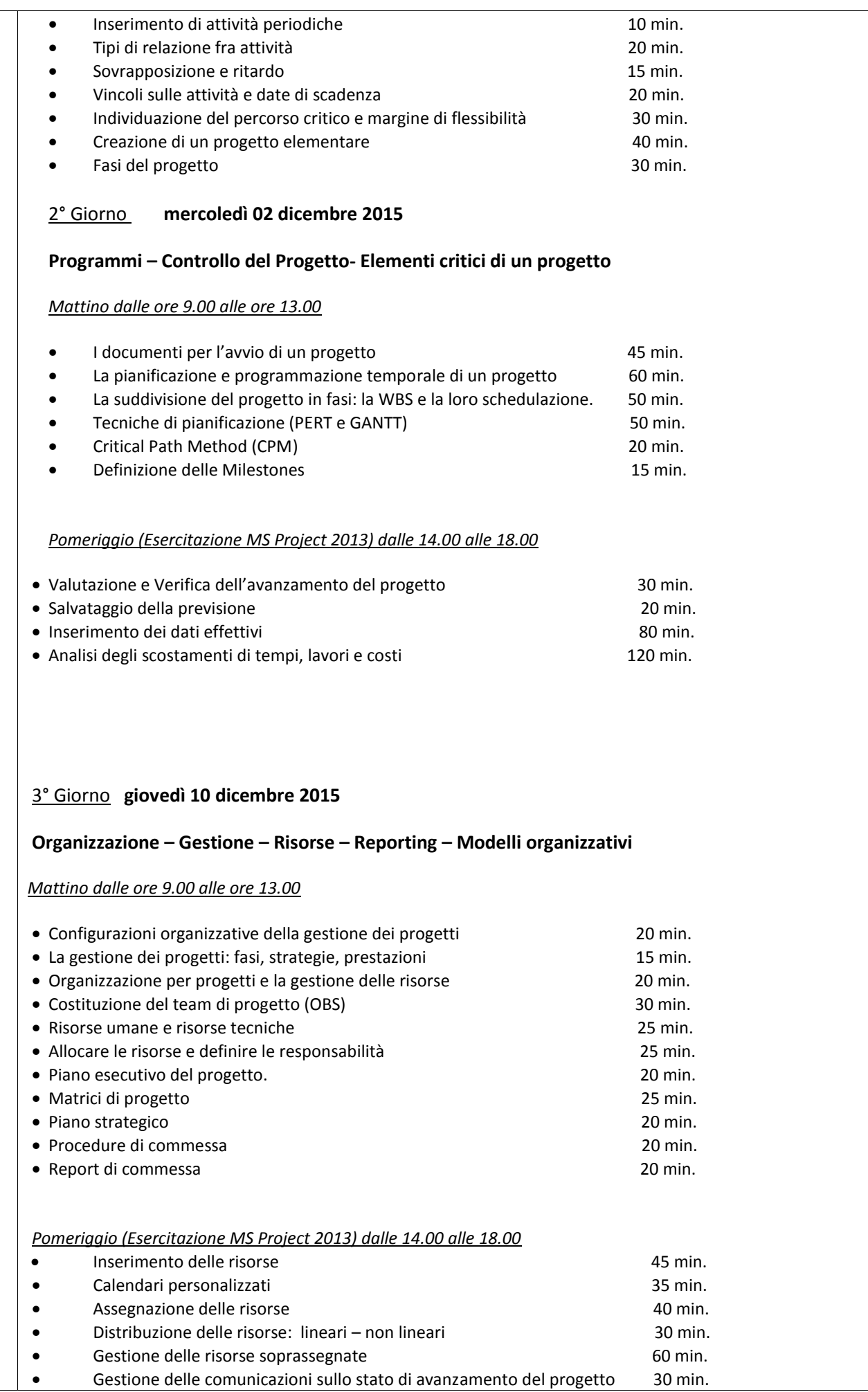

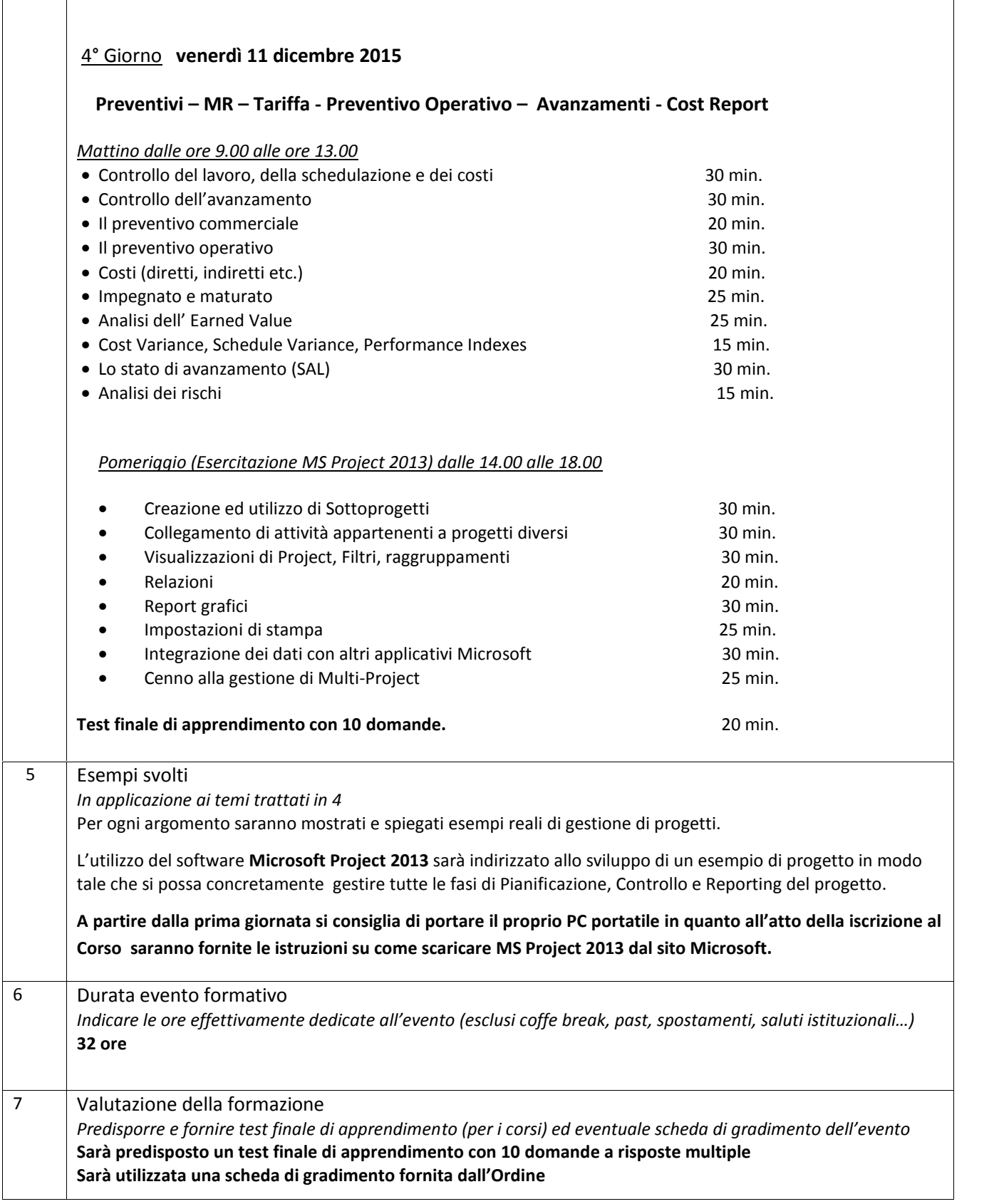